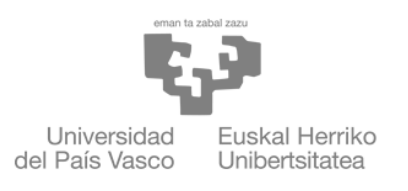

**ZIENTZIA** ETA TEKNOLOGIA **FAKULTATEA** FACULTAD<br>DE CIENCIA Y TECNOLOGÍA

Trabajo fin de grado Doble Grado en Física e Ingeniería Electrónica

# Láseres de retroalimentación distribuida

Estudio de un material fotónico en 1D

Autor: Jaime López Pay Director: Josu Ortega Aperribay

Leioa, 23 de junio de 2023

# $<sub>Índice</sub>$ </sub>

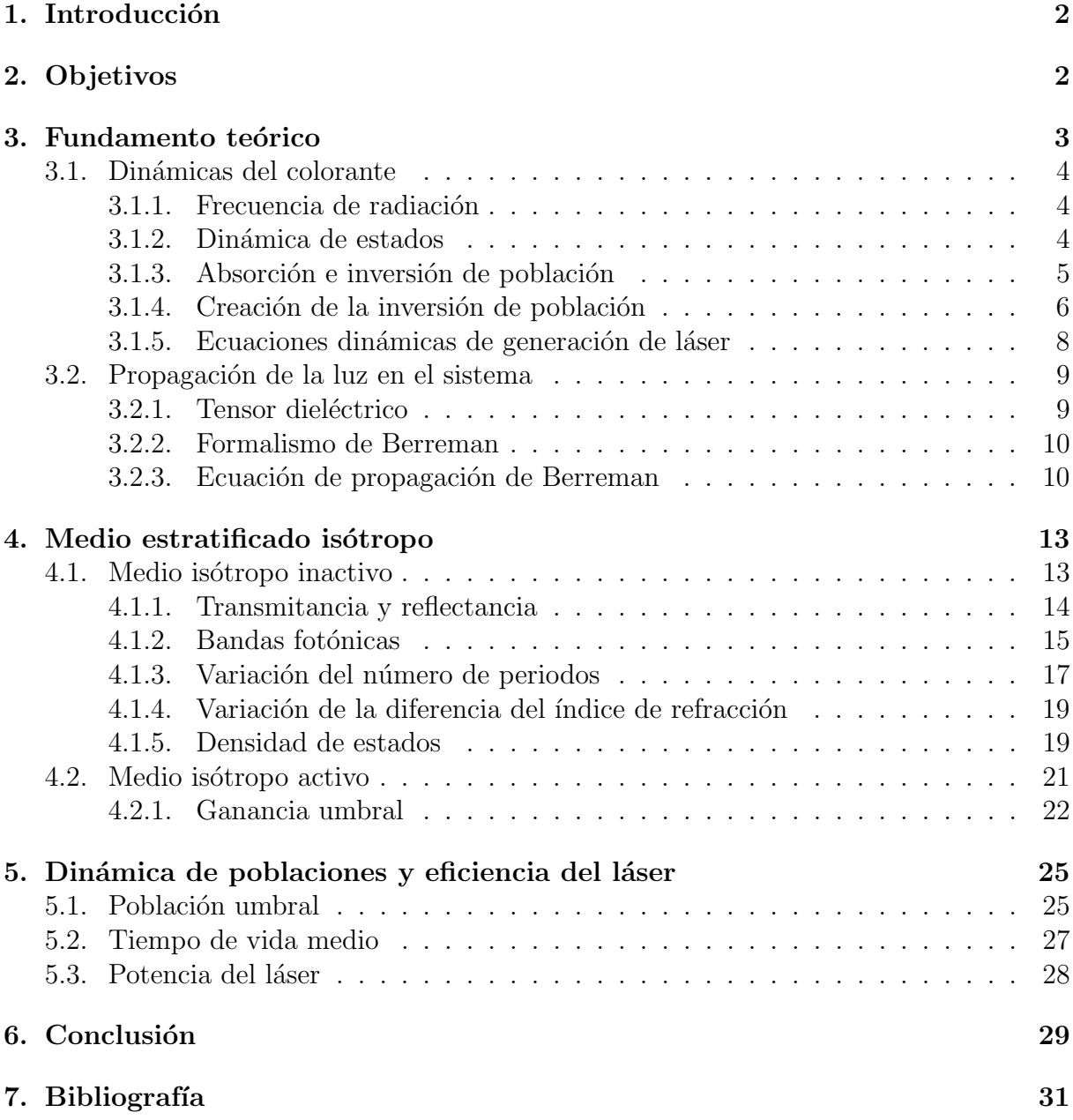

## 1. Introducción

Desde su invención, los dispositivos láser han demostrado ser útiles para un rango muy amplio de aplicaciones. El uso de dispositivos láser en la ciencia abarca multitud de campos, incluyendo espectroscopía, fotoquímica, enfriamiento láser e incluso se utilizan para iniciar reacciones de fusión mediante confinamiento inercial. También se utilizan en procesos industriales para cortar, soldar y marcar productos. El uso de láser llega incluso hasta actividades de la vida cotidiana en forma de impresoras láser y espectáculos de luces.

Aunque sean algo tan extendido, el diseño y construcción de dispositivos láser es un campo de estudio que requiere un amplio conocimiento multidisciplinario. Conceptos sobre ´optica, electromagnetismo y f´ısica estad´ıstica son necesarios para entender de manera muy simplificada cómo funcionan. Además el diseño de láseres para aplicaciones más complejas requiere de una gran precisión en el ajuste de sus parámetros.

El objetivo de este trabajo es el desarrollo de una herramienta computancional que ayude en la caracterización de materiales en su uso en láseres. Concretamente se van a estudiar los láseres de retroalimentación distribuida. Este tipo de láser utilizan materiales fotónicos para amplificar la luz mediante resonancias.

### 2. Objetivos

El objetivo principal de este trabajo es desarrollar una programa informático que sirva para caracterizar una gran variedad de materiales en su uso para la construcción de láseres de retroalimentación distribuida. Para ello se realizarán simulaciones de transimisión y reflexión utilizando el formalismo de Berreman y simulaciones dinámicas de las poblaciones de los niveles energéticos del material activo utilizado en el láser.

Todo el programa se desarrollará en python y se hará uso de las librerías numpy, math y cmath para los cálculos; pandas para el manejo de los datos y matplotlib para el graficado de figuras. Además se implementarán clases y funciones para que su uso sea fácil e intuitivo. Se podrán implementar nuevos tipos de materiales de manera rápida y sencilla. Simplemente será necesario definir una clase con una pocas funciones simples que describan su tensor dieléctrico.

El programa será capaz de calcular el espectro de transmitancia y reflectancia del material tanto con ganancia como sin ella, además de la densidad de estados ópticos. También será capaz de calcular la ganancia umbral del láser y la población correspondiente. Finalmente, también será capaz de realizar análisis dinámicos de las poblaciones y de la radiación estimulada dada una radiación de bombeo. El usuario podrá utilizar todos esos resultados para sus propios estudios del material.

En definitiva, se busca crear un programa versátil y fácil de usar. Es por esto que se ha elegido *python* como lenguaje de programación. Su simplicidad facilita la implementación de nuevos tipos de materiales o nuevas funciones que realicen cálculos adicionales. Además de dejar completa libertad al usuario para modificar parámetros como el número o grosor de las capas del material, secciones eficaces de absorción y emisión estimulada características del colorante, pérdidas y tiempo de integración, entre otros.

# 3. Fundamento teórico

El objetivo de un dispositivo láser (Light Amplification by Stimulated Emision of Radiation) es el de amplificar una señal de radiación electromagnética mediante emisión estimulada [3]. Esto se consigue para un rango de frecuencias estrecho y con coherencia de fase lo cual es muy útil en muchos campos. El láser está compuesto de tres elementos principales, el colorante, la cavidad resonante y el bombeo.

Colorante. En los láseres que vamos a considerar, la amplificación por emisión estimulada ocurre mediante la interacción de la radiación electromagnética con las partículas de  $\alpha$ colorante disueltas en el material $\lbrack 3\rbrack$ . Estas partículas de colorante, también conocidas como medio activo, suelen ser compuestos orgánicos. En el siguiente apartado explicaré los mecanismos básicos que rigen la interacción del campo electromagnético con el colorante.

Cavidad resonante. Para que el proceso sea efectivo es necesario que el tiempo de interacción de los fotones con el colorante sea suficiente. Por consiguiente el tiempo de vida de los fotones debe ser alto. Esto se consigue con una cámara de resonancia, la cual amplifica la radiación electromagnética para ciertas frecuencias[3].

Bombeo. Para amplificar una señal de luz es necesario introducir energía al sistema<sup>[3]</sup>. Para ello se suele utilizar una radiación de bombeo que excita las partículas de colorante. Esta radiación tiene una longitud de onda distinta de la que se quiere amplificar. En el siguiente apartado explicaré más a fondo el papel que esta radiación juega en el proceso.

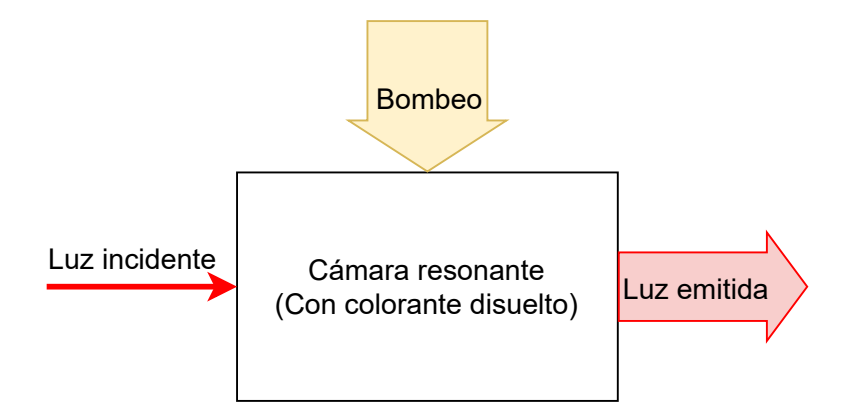

Figura 1: Esquema del funcionamiento de un láser.

La relación entre la potencia de bombeo y la potencia de láser es uno de los factores determinantes a la hora de evaluar la eficiencia de un dispositivo láser. En la figura 2 se puede observar la relación que suelen tener, caracterizada por dos parámetros. La potencia umbral de bombeo representa el m´ınimo valor a partir del cual la potencia del láser es apreciable. Para potencias de bombeo mayores la potencia de láser aumenta linealmente con la potencia de bombeo. La **pendiente de eficiencia** nos indica cuánto aumenta la potencia del láser por cada unidad de potencia de bombeo.

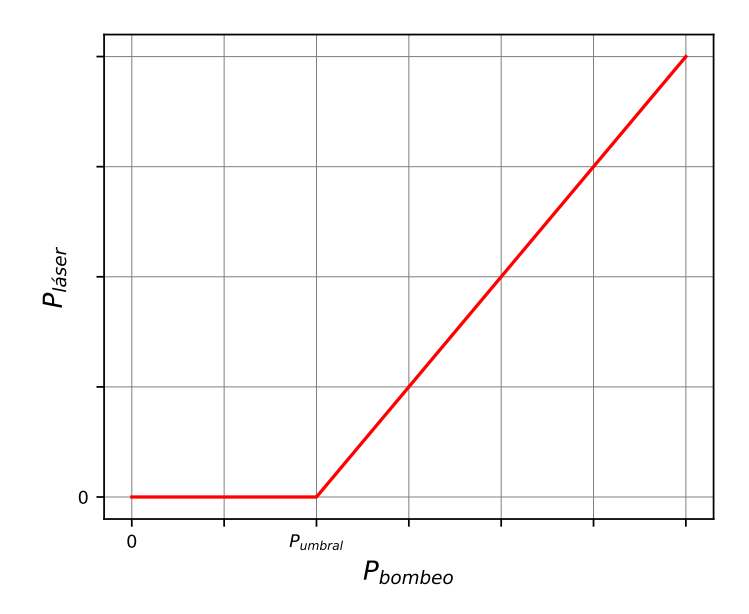

Figura 2: Relación entre potencia de bombeo y potencia de láser

### 3.1. Dinámicas del colorante

#### 3.1.1. Frecuencia de radiación

Los sistemas de partículas (ya sean de electrones, átomos o incluso moléculas) pueden encontrarse en niveles de energía discretos y son capaces de absorber o emitir radiación cuando una de las partículas pasa de un estado a otro con distinta energía<sup>[3]</sup>. Si el estado inicial es menos energético la partícula absorberá radiación y si el estado inicial es más energético la partícula emitirá radiación. La radiación involucrada en el proceso es de una frecuencia concreta correspondiente al intervalo energético entre los dos estados[3]:

$$
E_2 - E_1 = h\nu_{21} \tag{1}
$$

Donde  $E_2$  y  $E_1$  corresponden a las energías de los niveles más y menos energético involucrados, h es la constante de Planck y  $\nu_{21}$  es la diferencia de frecuencia correspondiente a esos dos niveles, ya sea en emisión o absorción.

#### 3.1.2. Dinámica de estados

Como ya he mencionado, los láseres que vamos a considerar necesitan de la presencia de colorantes, un tipo de partícula que al pasar del estado  $E_2$  al estado  $E_1$  emiten luz. Como ejemplo inicial, estudiaremos un sistema de dos niveles el cual es una simplificación del sistema real, pero es capaz de ilustrar las interacciones que lo caracterizan. Tendremos que estudiar el número de partículas que se encuentra en cada estado. Es decir, realizaremos un estudio de poblaciones de dos niveles, para el cual utilizaremos la estadística de Boltzman. Esta nos dice que dado un total de  $N$  partículas por unidad de volumen, la relación entre el número de partículas por unidad de volumen en el estado de menor energía  $N_1$ , con una degeneración  $g_1$  y el de mayor energía  $N_2$ , con una degeneración  $g_2$  viene dado por[3]:

$$
\frac{N_2}{N_1} = \frac{g_2}{g_1} e^{\frac{-(E_2 - E_1)}{KT}}
$$
\n(2)

Donde T es la temperatura y K es la constante de Boltzman. Podemos observar que como  $E_2 > E_1$ , la exponencial será **siempre** negativa por lo que el nivel inferior estará más poblado. Además para intervalos de energía lo suficientemente altos  $E_2 - E_1 = h\nu_{21} \gg KT$ , el nivel 2 estará prácticamente vacío. Como ejemplo, para frecuencias en el rango de luz visible y temperatura ambiente  $E_2 - E_1 \simeq 100KT$ , por lo que  $e^{-\frac{E_2-E_1}{KT}} \simeq 10^{-42}$ , prácticamente todas las partículas se encuentran en el estado base. Para estudiar cómo las poblaciones de ambos estados se modifican a lo largo del tiempo asumimos que el número total de partículas permanece constante, es decir<br/>[3]:

$$
N_{tot} = N_1 + N_2 = const.
$$
\n<sup>(3)</sup>

Sin embargo, pueden ocurrir cambios en la población de estados mediante tres procesos distintos:

**Absorción.** Si un fotón de frecuencia  $\nu_{21}$  interactúa con una partícula en el estado 1, habrá una probabilidad de que sea absorbido, excitando la partícula al estado 2. La velocidad a la que el nivel 1 se vaciará dependerá de la población en el nivel 1  $N_1$  y de la densidad de radiación  $\rho(\nu)$  a la frecuencia correspondiente[3]:

$$
\frac{\partial N_1}{\partial t} = -B_{21}\rho(\nu_{21})N_1\tag{4}
$$

Donde  $B_{21}$  es una constante de proporcionalidad y t el tiempo.

**Emisión espontánea.** Una partícula en el estado excitado tiene una probabilidad de decaer sin influencia de un campo electromagnético externo al nivel inferior, emitiendo un fotón de frecuencia  $\nu_{21}$ , esto vacía el nivel 2 a una velocidad[3]:

$$
\frac{\partial N_2}{\partial t} = -A_{21}N_2\tag{5}
$$

Donde  $A_{21}$  es una constante de proporcionalidad característica de los dos niveles energéticos conocida como la probabilidad de transición espontánea. Los fotones emitidos por emisión espontánea son incoherentes y por lo tanto no sirven para el proceso del láser.

**Emisión estimulada.** Una partícula en el estado excitado también puede decaer al interactuar con el campo electromagnético externo, en este caso la velocidad con la que el nivel excitado se vacía también depende de la densidad de radiación[3]:

$$
\frac{\partial N_2}{\partial t} = -B_{21}\rho(\nu_{21})N_2\tag{6}
$$

Es este tipo de emisión el que causa la amplificación óptica ya que los fotones emitidos si que tienen coherencia con la radiación electromagnética externa.

#### 3.1.3. Absorción e inversión de población

En un sistema real, los niveles base y excitado no presentan una única energía sino que están formados por sendas bandas de energía. Por lo que no hay una frecuencia  $\nu_{21}$ ´unica que pueda producir la absorci´on y la emisi´on estimulada, sino un espectro centrado

en  $\nu_0$  y de anchura  $\Delta \nu$  caracterizado por la función  $g(\nu, \nu_0)$ . El cambio de intensidad de una señal de luz de frecuencia  $\nu_s$  al atravesar el material viene dado por la ecuación[3]:

$$
\frac{dI}{dz} = -\alpha(v_s)I(z) \tag{7}
$$

Donde hemos introducido el coeficiente de absorción[3]:

$$
\alpha(\nu_s) = \left(\frac{g_2}{g_1}N_1 - N_2\right)\sigma_{21}(\nu_s)
$$
\n(8)

Y la sección eficaz del proceso[3]:

$$
\sigma_{21}(\nu_s) = \frac{A_{21}\lambda_0^2}{8\pi n^2}g(\nu,\nu_0)
$$
\n(9)

Donde  $\lambda_0$  es la longitud de la onda en el vacío y  $n$  es el índice de refracción del medio. Podemos observar que para valores de poblaciones  $\frac{g_2}{g_1}$  $\overline{g_1}$  $N_1 > N_2$  (los cuales corresponden a situaciones de equilibrio térmico) tenemos que  $\alpha(\nu_s) > 0$  y por lo tanto la onda electromagnética va perdiendo energía a medida que se propaga por el medio. Esto se debe a que el proceso de absorción domina sobre el proceso de emisión estimulada. Para que haya amplificación óptica necesitamos justo lo contrario, que  $\frac{g_2}{g_1}$  $\overline{g}_1$  $N_1 < N_2$ , para que la emisión estimulada domine sobre la absorción. Esto es conocido como inversión de poblaciones y es un requisito indispensable en los láseres, para ello es necesario una fuente de energía que excite las partículas al nivel superior de energía.

#### 3.1.4. Creación de la inversión de población

Hasta ahora hemos trabajado con un sistema de dos niveles de energía. Sin embargo, el funcionamiento de un láser real involucra sistemas complejos de múltiples niveles. Pero un modelo m´as simple de tres o cuatro niveles puede servir para entender los conceptos generales de funcionamiento.

Modelo de tres niveles. Añadiendo un tercer nivel de energía en forma de banda de bombeo de energías superiores a la energía del nivel 2 obtenemos el modelo de tres niveles, el cual podemos ver en la figura 3 y es característico en láseres de rubí. En este modelo el bombeo de partículas a niveles excitados ocurre del nivel 1 al nivel 3 mediante absorción. Al ser el nivel 3 ancho, un rango mayor de frecuencias consigue excitar a las partículas consiguiendo así un bombeo efectivo[3].

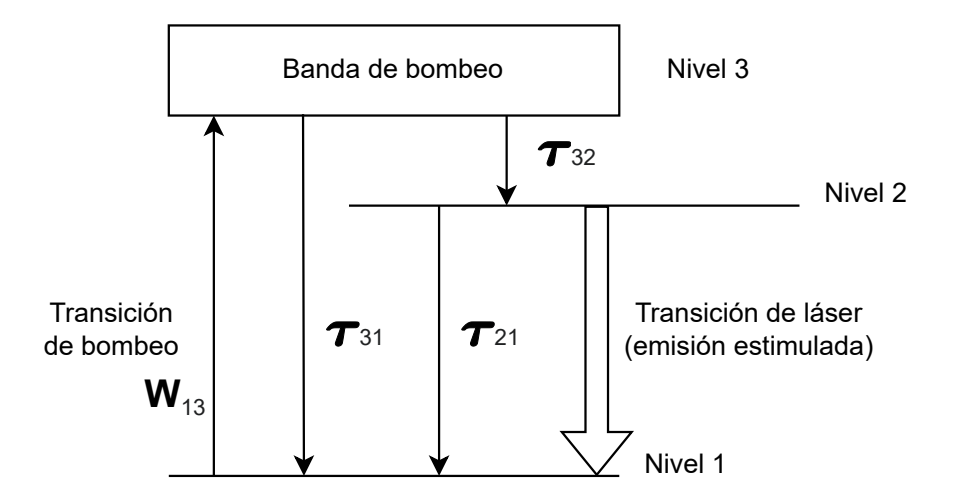

Figura 3: Diagrama de tres niveles,  $\tau_{ij}$  representa el tiempo de vida de la emisión espontánea entre los niveles  $i \, y \, j$ ,  $W_{13}$  representa la potencia de bombeo

Además de esto, es necesario que la transición espontánea entre el nivel 3 y el nivel 2 sea mucho más rápida que entre el nivel 2 y el nivel 1. Para ello el tiempo de vida de las part´ıculas en el nivel 2 debe ser mucho mayor, permitiendo que se acumulen en ese nivel y consiguiendo así la inversión de poblaciones.

La principal desventaja de este modelo es que el número de partículas en los niveles 1 y 2 son prácticamente iguales, por lo que se obtiene una inversión de poblaciones  $N_2 - N_1$ menor y por lo tanto una ganancia menor. El otro problema es la energía disipada en la red por las partículas que transicionan entre los niveles 3 y 2. Esta transición suele ser no radiativa y transmite la energía mediante fonones que calientan el material.

Modelo de cuatro niveles. En el modelo de cuatro niveles añadimos otro nivel por debajo del nivel 1, como podemos ver en la figura 4. En este caso, el bombeo de partículas ocurre entre los niveles 0 y 3. El resto de transiciones funcionan igual, a˜nadiendo una rápida transición entre los niveles 1 y 0. El tiempo de vida en el nivel dos seguirá siendo largo para que las partículas se acumulen ahí $[3]$ .

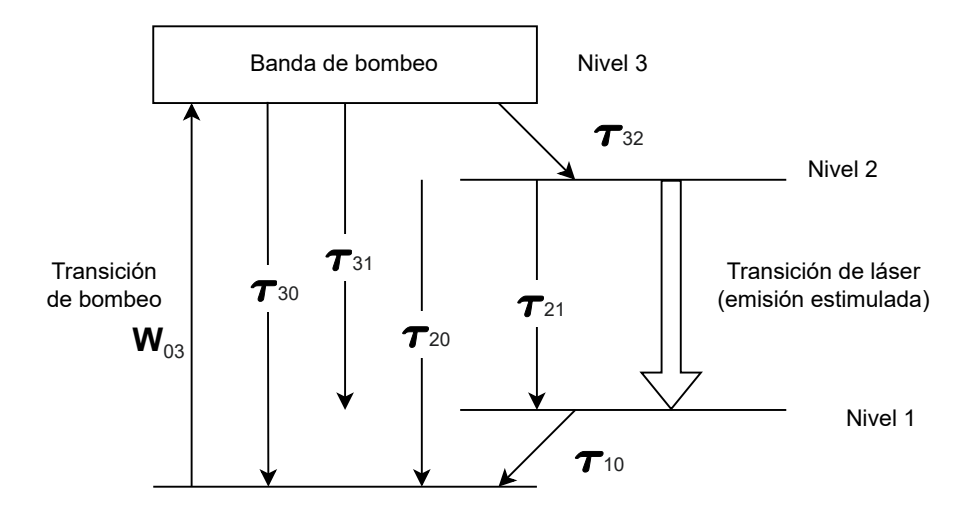

Figura 4: Diagrama de cuatro niveles,  $\tau_{ij}$  representa el tiempo de vida de la emisión espontánea entre los niveles  $i \, y \, j$ ,  $W_{03}$  representa la potencia de bombeo

De esta forma se consigue una eficiencia mucho mayor ya que no sólo el nivel 2 se llena debido a la lenta transición entre el nivel 2 y el 1, sino que además el nivel 1 queda prácticamente vacío. Por lo tanto, la inversión de poblaciones es aun más fácil de conseguir.

#### 3.1.5. Ecuaciones dinámicas de generación de láser

Para estudiar la evolución temporal de las poblaciones de cada nivel necesitamos un sistema de ecuaciones diferenciales. En nuestro caso nos centraremos únicamente en la dinámica de dos niveles. Las transiciones entre los otros niveles son mucho más rápidas, por lo que las supondremos instantáneas. En nuestro modelo la radiación de bombeo entra por un extremo del material, conforme penetra el material su intensidad disminuye lo que causa una inhomogeneidad en las poblaciones a lo largo del material. Para un láser homogéneo en las coordenadas x e y y con radiación a lo largo del eje z, el sistema de ecuaciones se puede escribir de la siguiente manera [4]:

$$
\frac{\partial N_2(z,t)}{\partial t} = \frac{\sigma I_a(z,t)}{h\nu_a} N_1(z,t) - \frac{\sigma I_e(t)}{h\nu_e} N_2(z,t) - \frac{N_2(z,t)}{\tau_{21}} \tag{10}
$$

$$
\frac{dI_e(t)}{dt} = \frac{ch\nu_e S}{\langle n \rangle V} \int_{0}^{L} \left( \frac{\sigma I_e(t)}{h\nu_e} N_2(z, t) + k \frac{N_2(z, t)}{\tau_{21}} \right) dz - \frac{I_e(t)}{\tau_c}
$$
(11)

$$
N_1(z, t) + N_2(z, t) = N \tag{12}
$$

Donde  $\sigma$  es la sección eficaz en la transición entre los niveles superior e inferior,  $I_a$  y  $\nu_a$ corresponden a la intensidad y frecuencia de la radiación de bombeo,  $I_e$  y  $\nu_e$  corresponden a la intensidad y frecuencia de la luz emitida, h es la constante de Planck, c la velocidad de la luz en el vacío, L, S y V son la longitud, sección y volumen de la muestra,  $\langle n \rangle$  es el índice de refracción medio de la muestra,  $k$  es un coeficiente que representa la cantidad de emisión espontánea en fase con la luz emitida,  $\tau_{21}$  es el tiempo de vida medio de la emisión espontánea entre los niveles y  $\tau_c$  es el tiempo de vida medio de los fotones en la cavidad resonante.

La ecuación 10 describe la evolución de la población en el nivel superior del láser. El primer término corresponde a la transición entre el nivel inferior y superior mediante absorción, el segundo término corresponde a la transición entre el nivel superior e inferior por emisión estimulada y el tercer término corresponde a la transición entre el nivel superior e inferior mediante emisión espontánea.

La ecuación 11 describe la evolución temporal de la luz dentro de la cavidad resonante. Los términos en la integral corresponden a las contribuciones por emisión estimulada y  $e^{\frac{1}{2}}$ espontánea (el coeficiente k representa el porcentaje de emisión espontánea con coherencia de fase con la emisión estimulada). El último término representa la energía que sale de la cavidad, la potencia del láser será menor y proporcional a este término ya que una fracción de la energía que sale lo hace en forma de calor. A la hora de evaluar la eficiencia del láser nos fijaremos en el valor  $I_e$  porque será proporcional a la potencia de láser.

Finalmente la ecuación 12 representa la conservación en el número total de partículas.

Mediante una serie de cálculos y aproximaciones podemos reescribir el sistema de ecuaciones utilizando  $n_1(t)$  y  $n_2(t)$  (densidad de población media a lo largo de la muestra),  $P_a(t)$  y  $P_e(t)$  (potencia absorbida y emitida)[4]:

$$
\frac{dn_1}{dt} = -\frac{dn_2}{dt} \tag{13}
$$

$$
\frac{dn_2}{dt} = -\left(\frac{\sigma P_e}{h\nu_e S} + \frac{1}{\tau_{21}} + \frac{\sigma P_a(t)[1 + exp(-\sigma n_1 L)]}{2h\nu_a S}\right) n_2 + \frac{N P_a(t)[1 - exp(-\sigma n_1 L)]}{h\nu_a n_1 LS} \tag{14}
$$

$$
\frac{dP_e}{dt} = \frac{c}{n} \left( \sigma P_e(t) + k \frac{h \nu_e S}{\tau_{21}} \right) n_2 - \frac{P_e}{\tau_c} \tag{15}
$$

La ecuación 13 representa el balance de partículas. En la ecuación 14 el primer término representa la emisión estimulada, el segundo la emisión espontánea y los dos últimos representan la absorción. En la ecuación 15 el primer término representa la retroalimentación, el segundo representa la emisión espontánea emitida en la misma dirección y con la misma fase que la emisión estimulada y el tercero es la potencia que sale de la cavidad resonante.

Estas ecuaciones serán las que simulemos más adelante en el programa para estudiar la evolución temporal de las poblaciones y potencias del láser.

### 3.2. Propagación de la luz en el sistema

Otro aspecto importante en los láseres es la cámara de resonancia. Para conseguir una buena ganancia es necesario que el tiempo de vida medio de los fotones en el medio activo sea alto. Los l´aseres convencionales utilizan dos espejos enfrentados con una reflectancia muy próxima a 1 para esto, pero menor que 1 para poder extraer la radiación. En el caso de los láseres de retroalimentación distribuida la cámara de resonancia consiste de un medio con tensor dieléctrico modulado periódicamente que presenta propiedades fotónicas. En este caso se dan resonancias para ciertas longitudes de onda. Para estudiar la propagación de la luz en este tipo de materiales primero debemos hacer una rápida introducción a la óptica en medios anisótropos.

#### 3.2.1. Tensor dieléctrico

En un medio isótropo la polarización inducida es siempre proporcional al campo eléctrico, con un factor de proporcionalidad conocido como la susceptibilidad eléctrica  $\chi[9]$ :

$$
\vec{P} = \epsilon_0 \chi \vec{E} \tag{16}
$$

Donde  $\vec{P}$  es la polarización,  $\vec{E}$  el campo eléctrico y  $\epsilon_0$  es la permitividad eléctrica en el vacío. En el caso de medios anisótropos la polarización tiene una dependencia con el campo eléctrico a través del tensor de susceptibilidad eléctrica  $\chi_{ij} [9]$ :

$$
P_x = \epsilon_0 (\chi_{11} E_x + \chi_{12} E_y + \chi_{13} E_z)
$$
  
\n
$$
P_y = \epsilon_0 (\chi_{21} E_x + \chi_{22} E_y + \chi_{23} E_z)
$$
  
\n
$$
P_z = \epsilon_0 (\chi_{31} E_x + \chi_{32} E_y + \chi_{33} E_z)
$$
\n(17)

Escribiendo en notación tensorial, donde índices repetidos indican un sumatorio entre 1 y 3:

$$
P_i = \epsilon_0 \chi_{ij} E_j \tag{18}
$$

El tensor de susceptibilidad eléctrico depende de la base  $x, y, z$  elegida. Para cierta elección de ejes el tensor es diagonal, estos ejes se conocen como los ejes principales dieléctricos del cristal.

Si en vez de la polarización estudiamos el vector desplazamiento  $\vec{D}$  tenemos[9]:

$$
D_x = \epsilon_{11} E_x + \epsilon_{12} E_y + \epsilon_{13} E_z
$$
  
\n
$$
D_y = \epsilon_{21} E_x + \epsilon_{22} E_y + \epsilon_{23} E_z
$$
  
\n
$$
D_z = \epsilon_{31} E_x + \epsilon_{32} E_y + \epsilon_{33} E_z
$$
\n(19)

Que expresado en notación tensorial queda:

$$
D_i = \epsilon_{ij} E_j \tag{20}
$$

A partir de la relación

$$
\vec{D} = \epsilon_0 \vec{E} + \vec{P} \tag{21}
$$

obtenemos:

$$
\epsilon_{ij} = \epsilon_0 (1 + \chi_{ij}) \tag{22}
$$

Los valores  $\epsilon_{ij}$  son constantes del medio y constituyen el tensor dieléctrico. Se puede demostrar que el tensor es Hermítico, es decir<sup>[9]</sup>:

$$
\epsilon_{ij} = \epsilon_{ji}^* \tag{23}
$$

Los medios isótropos son un caso concreto de los medios anisótropos, en los que el tensor dieléctrico es diagonal y con todos los valores de la diagonal iguales.

#### 3.2.2. Formalismo de Berreman

La propagación de la luz en un medio con tensor dieléctrico inhomogéneo en una dirección es un problema complejo. Para estudiarlo utilizamos el formalismo introducido por Berreman [1]. Este método consiste en una formulación diferencial de matrices  $4x4$ para calcular numéricamente la propagación de la luz en un medio estratificado. Es decir, podemos aplicarlo en materiales cuyo tensor dieléctrico varíe únicamente en una dimensión por lo que podremos expresar el tensor dieléctrico en función de una única variable espacial, en nuestro caso z:

$$
\bar{\bar{\epsilon}}(x, y, z) = \bar{\bar{\epsilon}}(z) \tag{24}
$$

Para casos en los que el tensor dieléctrico cambie de manera continua será necesario sustituirlo por una versión discreta compuesta por capas con tensor dieléctrico constante.

Para estudiar la propagación de la luz deberemos utilizar vectores complejos de cuatro dimensiones. Utilizaremos el vector de Berreman, cuyas componentes son las componentes en x e y del campo eléctrico  $E_x$  y  $E_y$  y del campo magnético  $H_x$  y  $H_y$ . Esta vector nos será útil a la hora de calcular la propagación de la onda en el medio ya que las condiciones de contorno imponen que sea continuo en las interfaces[1].

$$
\vec{\Psi}_B = \begin{pmatrix} E_x \\ H_y \\ E_y \\ -H_x \end{pmatrix}
$$
\n(25)

#### 3.2.3. Ecuación de propagación de Berreman

En un medio no magnético (con permeabilidad magnética relativa  $\mu = 1$ ) y sin cargas ni corrientes libres ( $\rho = 0$ ,  $\vec{J} = 0$ ) dos de las ecuaciones de Maxwell son de la forma:

$$
\vec{\nabla} \times \vec{E} = -\frac{1}{c} \frac{\partial \vec{H}}{\partial t}, \quad \vec{\nabla} \times \vec{H} = -\frac{1}{c} \vec{\varepsilon} \frac{\partial \vec{E}}{\partial t},\tag{26}
$$

En nuestro medio estratificado el tensor dieléctrico sólo depende de la coordenada espacial  $z$ . Por lo que la ecuación 26 presenta unas soluciones de la forma:

$$
\vec{E} = \frac{1}{2}\vec{E}(z)exp[i(k_x x + k_y y - \omega t)]
$$
  
\n
$$
\vec{H} = \frac{1}{2}\vec{H}(z)exp[i(k_x x + k_y y - \omega t)]
$$
\n(27)

Donde  $k_x$  y  $k_y$  son las componentes x e y del vector de onda y  $\omega$  es la frecuencia angular de la onda. Sin pérdida de generalidad podemos elegir los ejes de coordenadas de manera que el plano de incidencia se encuentre en el plano  $(x, z)$ , por lo que:

$$
|k_i| = n_i \frac{\omega}{c}, \quad k_x = n_i \frac{\omega}{c} sin \theta_i, \quad k_y = 0 \tag{28}
$$

Donde  $n_i$  es el índice de refracción externo y  $\theta_i$  el ángulo de incidencia. De esta forma obtenemos las siguientes ecuaciones diferenciales[1]:

$$
\begin{pmatrix}\n0 & -d/dz & 0 \\
d/dz & 0 & -ik_x \\
0 & ik_x & 0 \\
d/dz & 0 & -ik_x\n\end{pmatrix}\n\begin{pmatrix}\nE_x \\
E_y \\
E_z\n\end{pmatrix}\n=\n\begin{pmatrix}\nH_x \\
H_y \\
H_z\n\end{pmatrix}\n\\
\begin{pmatrix}\n0 & -d/dz & 0 \\
d/dz & 0 & -ik_x \\
0 & ik_x & 0\n\end{pmatrix}\n\begin{pmatrix}\nH_x \\
H_y \\
H_z\n\end{pmatrix}\n=\n\begin{pmatrix}\n\epsilon_{xx} & \epsilon_{xy} & \epsilon_{xz} \\
\epsilon_{yx} & \epsilon_{yy} & \epsilon_{yz} \\
\epsilon_{zx} & \epsilon_{zy} & \epsilon_{zz}\n\end{pmatrix}\n\begin{pmatrix}\nE_x \\
E_y \\
E_z\n\end{pmatrix}
$$
\n(29)

Podemos observar que en ambas ecuaciones la última fila no contiene ninguna derivada, por lo que podemos expresar  $H_z$  y  $E_z$  en función del resto de componentes.

$$
H_z = \frac{k_x c}{\omega}, \quad E_z = \frac{-1}{\epsilon_{zz}} \left( \frac{k_x c}{\omega} H_y + \epsilon_{xz} E_x + \epsilon_{yz} E_y \right) \tag{30}
$$

Por lo tanto, para expresar la ecuación diferencial podemos centrarnos únicamente en las cuatro componentes del vector de Berreman,  $E_x$ ,  $H_y$ ,  $E_y$  y  $H_x$ . Tras un sencillo cálculo llegamos a la siguiente expresión matricial $[1]$ :

$$
\frac{d\vec{\Psi}_B(z)}{dz} = i\frac{\omega}{c}\bar{\Delta}(z)\cdot\vec{\Psi}_B(z)
$$
\n(31)

Donde *i* es la unidad compleja y  $\bar{\Delta}$  la matriz de propagación que tiene la forma[1]:

$$
\bar{\Delta} = \begin{pmatrix}\n-n_i \sin \theta_i \frac{\epsilon_{xz}}{\epsilon_{zz}} & 1 - \frac{n_i^2 \sin^2 \theta_i}{\epsilon_{zz}} & -n_i \sin \theta_i \frac{\epsilon_{yz}}{\epsilon_{zz}} & 0 \\
\epsilon_{xx} - \frac{\epsilon_{xz}}{\epsilon_{zz}} & -n_i \sin \theta_i \frac{\epsilon_{xz}}{\epsilon_{zz}} & \epsilon_{xy} - \frac{\epsilon_{xz} \epsilon_{yz}}{\epsilon_{zz}} & 0 \\
0 & 0 & 0 & 1 \\
\epsilon_{xy} - \frac{\epsilon_{xz} \epsilon_{yz}}{\epsilon_{zz}} & -n_i \sin \theta_i \frac{\epsilon_{yz}}{\epsilon_{zz}} & \epsilon_{yy} - \frac{\epsilon_{yz}^2}{\epsilon_{zz}} - n_i^2 \sin^2 \theta_i & 0\n\end{pmatrix}
$$
\n(32)

En nuestro caso la incidencia será normal ( $\theta_i = 0$ ), por lo que la matriz queda simplificada:

$$
\bar{\Delta} = \begin{pmatrix}\n0 & 1 & 0 & 0 \\
\epsilon_{xx} - \frac{\epsilon_{xz}^2}{\epsilon_{zz}} & 0 & \epsilon_{xy} - \frac{\epsilon_{xz}\epsilon_{yz}}{\epsilon_{zz}} & 0 \\
0 & 0 & 0 & 1 \\
\epsilon_{xy} - \frac{\epsilon_{xz}\epsilon_{yz}}{\epsilon_{zz}} & 0 & \epsilon_{yy} - \frac{\epsilon_{yz}^2}{\epsilon_{zz}} & 0\n\end{pmatrix}
$$
\n(33)

Para calcular la propagación en cada capa de espesor  $h$  debemos resolver la ecuación diferencial 31. Para ello diagonalizaremos la matriz  $\bar{\Delta}$  por lo que debemos encontrar los vectores propios y valores propios, es decir aquellos que cumplen la condición:

$$
\bar{\Delta}\vec{\phi}_n = \gamma_n \vec{\phi}_n \tag{34}
$$

terfaces, por lo tanto tenemos que trabajar con esa base cuando pasamos de una capa a la siguiente. Para ello simplemente introducimos la matriz de cambio de base y su inversa a cada lado de la matriz exponencial, obteniendo así la matriz de transferencia

Donde h es el espesor de cada capa. El vector de Berreman es constante en las in-

$$
\vec{\Psi}_B(z+h) = \bar{\bar{T}} \bar{K} \bar{\bar{T}}^{-1} \vec{\Psi}_B(z) = \bar{\bar{P}} \vec{\Psi}_B(z)
$$
\n(40)

Como para cada capa del material el tensor dieléctrico cambia, la matriz  $\bar{\Delta}$  y la matriz  $\bar{\bar{P}}$  cambiarán. Por lo tanto denotamos  $\bar{\bar{P}}_i$  a la matriz de propagación de cada capa y la solución la hallaremos multiplicando todas las matrices de las  $n$  capas[1]. La evolución del vector de Berreman al propagarse por toda la muestra será:

$$
\vec{\Psi}_B(z_0 + nh) = \bar{\bar{P}}_n \bar{\bar{P}}_{n-1} \dots \bar{\bar{P}}_2 \bar{\bar{P}}_1 \vec{\Psi}_B(z_0) = \bar{\bar{P}}_{total} \vec{\Psi}_B(z_0)
$$
\n(41)

Utilizamos la matriz de cambio de base en el aire para poder expresar la ecuación en función de las ondas incidentes, reflejadas y transmitidas. La ecuación final que deberemos

Esto nos proporciona una base de cuatro vectores columna 
$$
\vec{\phi}_n
$$
 con autovalores  $\gamma_n$ . Esta base corresponde a dos ondas electromagnéticas con polarizaciones distintas propagándose en la dirección positiva del eje z y dos propagándose en la dirección negativa. Es decir, corresponden a la base:

 $\langle i_1 \rangle$ 

$$
\vec{\Phi} = \begin{pmatrix} i_2 \\ r_1 \\ r_2 \end{pmatrix}
$$
 (35)  
epresenta el módulo y la dase del componente en el eje X del campo eléctrico  
ctromagnética incidente mediante un valor complejo y  $i_2$  el componente en

Donde  $i_1$  r de la onda ele el eje Y. Los valores  $r_1$  y  $r_2$  representan de la misma forma la onda reflejada. Esto será ´util m´as adelante para introducir la luz incidente y calcular la luz transmitida y la luz reflejada. La matriz de cambio de base entre la base de Berreman y esta es de la forma:

$$
\bar{\bar{T}} = (\phi_1, \phi_2, \phi_3, \phi_4) \tag{36}
$$

Es decir:

$$
\vec{\Psi}_B = \bar{\vec{T}} \vec{\Phi} \tag{37}
$$

La ecuación diferencial 31 en esta base queda reducida a:

$$
\frac{d\vec{\Phi}(z)}{dz} = i\frac{\omega}{c} \begin{pmatrix} \gamma_1 & 0 & 0 & 0 \\ 0 & \gamma_2 & 0 & 0 \\ 0 & 0 & \gamma_3 & 0 \\ 0 & 0 & 0 & \gamma_4 \end{pmatrix} \cdot \vec{\Phi}(z)
$$
(38)

Cada componente del vector es independiente de los demás por lo tanto la solución a la ecuación 38 es simplemente exponencial $[1]$ :

$$
\vec{\Phi}(z+h) = \begin{pmatrix} e^{i\frac{\omega}{c}\gamma_1 h} & 0 & 0 & 0\\ 0 & e^{i\frac{\omega}{c}\gamma_2 h} & 0 & 0\\ 0 & 0 & e^{i\frac{\omega}{c}\gamma_3 h} & 0\\ 0 & 0 & 0 & e^{i\frac{\omega}{c}\gamma_4 h} \end{pmatrix} \vec{\Phi}(z) = \bar{\vec{K}}\vec{\Phi}(z)
$$
(39)

correspondiente a esa capa: 
$$
\vec{z} = \vec{z} + \vec{z} + \vec{z} + \vec{z} + \vec{z} + \vec{z}
$$

resolver es:

$$
\begin{pmatrix} i_1 \\ i_2 \\ r_1 \\ r_2 \end{pmatrix} = \bar{T}_{aire}^{-1} \bar{P}_{total} \bar{T}_{aire} \begin{pmatrix} t_1 \\ t_2 \\ 0 \\ 0 \end{pmatrix}
$$
 (42)

Donde  $t_1$  y  $t_2$  representan mediante números complejos los componentes del campo electromagnético de la luz transmitida. Imponemos las condiciones  $i_1$  e  $i_2$  de la luz incidente. Además imponemos que no haya luz incidiendo al cristal desde detrás. De esta forma obtenemos un sistema de cuatro ecuaciones y cuatro incógnitas fácil de resolver. Cabe destacar que, puesto que  $\bar{\bar{P}}$  depende de  $\omega$ , tendremos que calcular la luz transmitida y reflejada para todo el espectro en el que estemos interesados.

Para estudiar la relación entre la energía de las onda incidente y de las ondas transmitida y reflejada utilizamos los índices de transmitancia  $T$  y reflectividad  $R$ :

$$
R = \frac{r_1 r_1^* + r_2 r_2^*}{i_1 i_1^* + i_2 i_2^*}; \quad T = \frac{t_1 t_1^* + t_2 t_2^*}{i_1 i_1^* + i_2 i_2^*};
$$
\n(43)

# 4. Medio estratificado isótropo

En este apartado se implementará una función que, mediante el método de Berreman explicado en la introducción teórica, calcule la transmitancia y reflectancia de un medio estratificado. Además se incluirán diferentes análisis realizados con el programa utilizando un material sencillo. Estos análisis servirán para comprobar que los cálculos son correctos y para demostrar la versatilidad del programa.

### 4.1. Medio isótropo inactivo

Realizamos varios estudios para comprobar el correcto funcionamiento del programa. Por simplicidad, implementamos un medio periódico compuesto de capas isótropas alternas con índice de refracción diferente.

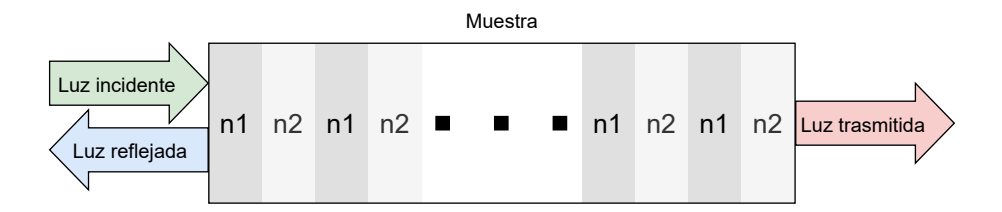

Figura 5: Esquema de la muestra utilizada

Es decir, el tensor dieléctrico es de la forma:

$$
\bar{\epsilon}_i = \begin{pmatrix} n_i^2 & 0 & 0 \\ 0 & n_i^2 & 0 \\ 0 & 0 & n_i^2 \end{pmatrix}
$$
 (44)

Donde  $n_i$  son los índices de refracción de la primera  $n_1$  y segunda  $n_2$  capa de cada periodo. Excepto en los casos que se especifique lo contrario, el espesor de cada capa es de  $\frac{h}{2} = 100$  nm (es decir un periodo de 200 nm), los índices de refracción son  $n_1 = 1,45$ y  $n_2 = 1.3$  y la muestra tiene 100 periodos.

#### 4.1.1. Transmitancia y reflectancia

Calculamos el espectro de transmitancia de la muestra para longitudes de onda entre 400 nm y 600 nm.

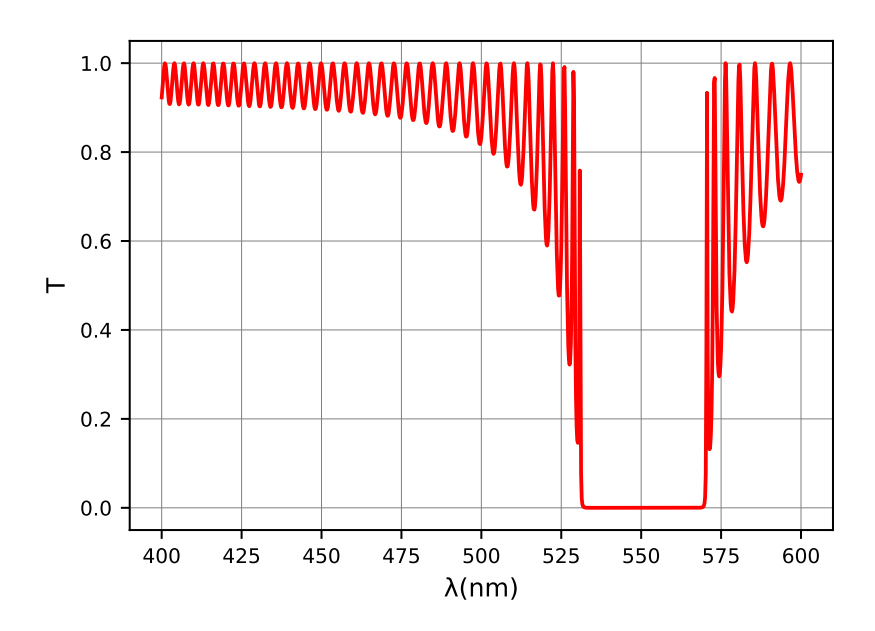

Figura 6: Espectro de transmitancia calculado entre 400 nm y 600 nm para una muestra de 100 periodos de espesor  $h = 200$  nm e índices de refracción  $n_1 = 1,45$  y  $n_2 = 1,3$ 

Lo primero que podemos observar en la figura 6 es que hay una banda en la que la transmitancia es nula, se conoce como banda prohibida o banda fotónica y es característica de materiales con tensor dieléctrico periódico. Se puede además observar que la transmitancia es oscilante y nunca superior a 1, también es un comportamiento esperado ya que el tensor dieléctrico es real y por lo tanto no hay ganancia de energía.

Podemos también calcular el espectro de reflectancia, el cual se comprueba en la figura 7 que es simplemente uno menos la transmitancia. Esto es esperado ya que el medio no es absorbente ni amplificador.

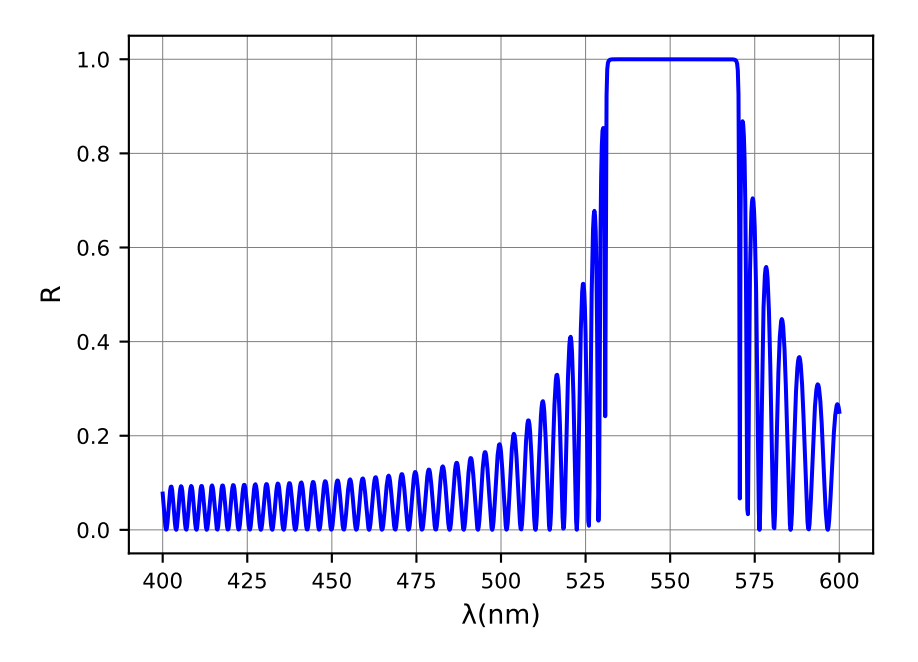

Figura 7: Espectro de reflectancia calculado entre 400 nm y 600 nm para una muestra de 100 periodos de espesor  $h = 200$  nm e índices de refracción  $n_1 = 1,45$  y  $n_2 = 1,3$ 

Estos resultados son importantes a la hora de evaluar el factor de calidad de la cavidad resonante ya que, como veremos más adelante, la resonancia se dará en los bordes de la banda prohibida. Será precisamente a esas longitudes de onda donde se producirá la radiación láser principal.

#### 4.1.2. Bandas fotónicas

La banda prohibida presente en los espectros de transmitancia y reflectancia de las figuras 6 y 7 corresponde a una longitud de onda tal que el camino óptico recorrido en cada periodo del material es un múltiplo de la semilongitud de onda. De esta forma las sucesivas reflexiones en cada una de las interfaces entre periodos interfieren de manera constructiva, fomentando la reflexión $[8]$ .

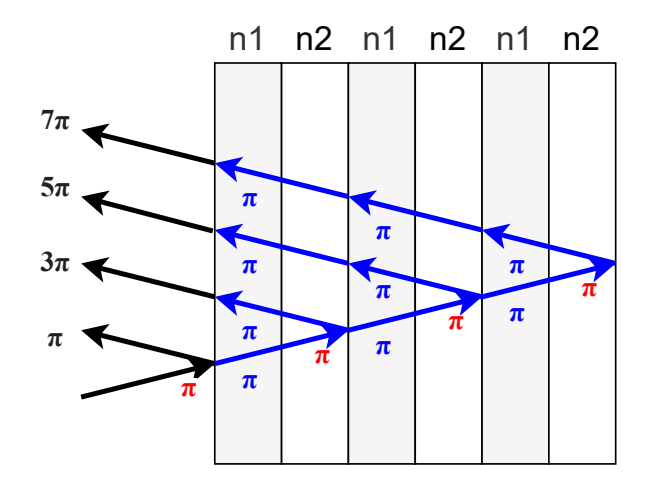

Figura 8: Diagrama de la interferencia constructiva en la reflexión. Los  $\pi$  en rojo indican la fase añadida en cada reflexión, los  $\pi$  en azul indican la fase añadida al atravesar un periodo.

La diferencia de fase entre cada uno de los rayos es de  $2\pi$  por lo que la interferencia es constructiva. El camino óptico recorrido en una distancia  $\Delta x$  en un medio isótropo con índice de refracción  $n$  es:

$$
L = n\Delta x \tag{45}
$$

Si sumamos el camino óptico recorrido en cada uno de los dos tramos del material con diferente índice de refracción ( $\Delta x_1 = \Delta x_2 = \frac{h}{2}$  $\frac{h}{2}$ , obtenemos:

$$
L = \frac{n_1 + n_2}{2}h = \langle n \rangle h \tag{46}
$$

Donde h es el periodo del material y  $\langle n \rangle$  es el índice de refracción medio. Cuando este camino óptico sea igual a m veces la mitad de la longitud de onda en el vacío la interferencia en la reflexión será constructiva por lo que aparecerá una banda prohibida. Es decir:

$$
m\frac{\lambda_m}{2} = \langle n \rangle h \Rightarrow \lambda_m = \frac{2\langle n \rangle h}{m}
$$
\n(47)

Donde  $\lambda_m$  es la longitud de onda en el vacío del m armónico. En nuestro caso  $\langle n \rangle =$ 1,375 y  $h = 200$  nm por lo tanto esperamos encontrar armónicos para:

$$
\lambda_m = \frac{550}{m} \ nm \tag{48}
$$

Es decir, encontraremos armónicos para  $\lambda = 550, 275, 183, 3, 137, 5, 110, \dots nm$ . El primer arm´onico ya lo hemos podido observar en el apartado 4.2.1. Para comprobar que el resto de armónicos también se encuentran calculamos la transmitancia entre 100 nm y 300 nm.

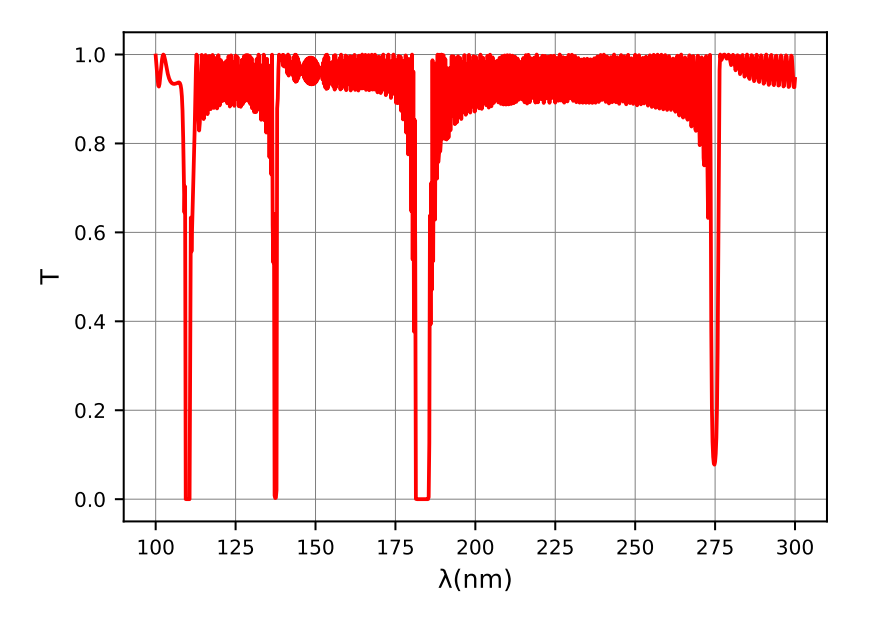

Figura 9: Espectro de transmitancia calculado entre 100 nm y 300 nm para una muestra de 100 periodos de espesor  $h = 200$  nm e índices de refracción  $n_1 = 1,45$  y  $n_2 = 1,3$ 

En la figura 9 podemos observar como los arm´onicos se encuentran en las longitudes de onda esperadas. Otra forma de entender estos armónicos es mediante la descomposición de Fourier de la modulación del tensor dieléctrico de la muestra. Al tener un medio periódico podemos describirlo mediante su descomposición de Fourier, que en general contendrá numerosos armónicos. Las distintas bandas fotónicas corresponden a esos armónicos. En materiales cuyo tensor dieléctrico varía de forma sinusoidal con el espesor encontraremos una única banda fotónica.

#### 4.1.3. Variación del número de periodos

Procedemos ahora a estudiar cómo afecta el cambio en el número de capas al espectro de transmitancia. Repetimos los cálculos de la figura 3 pero cambiando el número de periodos a 400 y 25 (4 veces m´as y 4 veces menos).

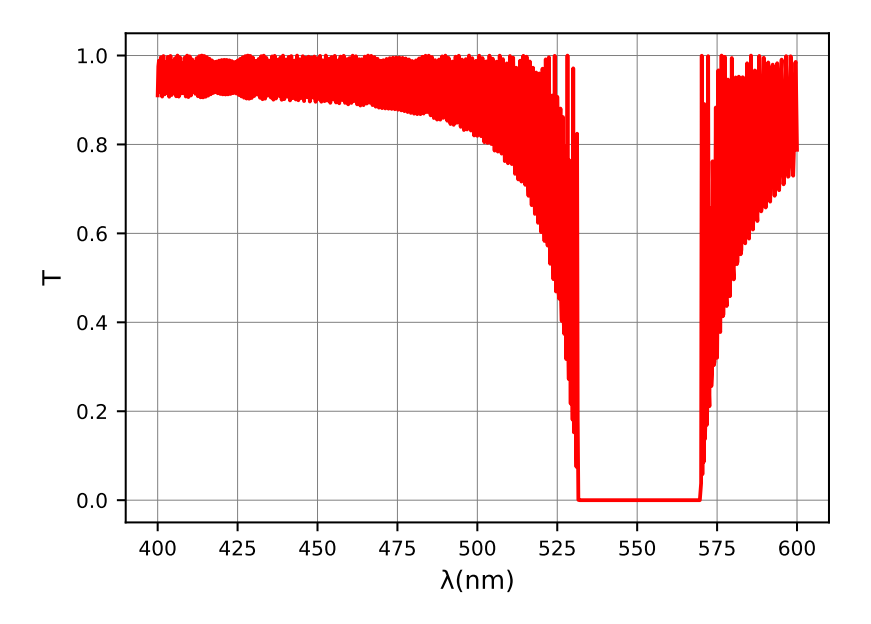

Figura 10: Espectro de transmitancia calculado entre 400 nm y 600 nm para una muestra de 400 periodos de espesor  $h = 200$  nm e índices de refracción  $n_1 = 1,45$  y  $n_2 = 1,3$ 

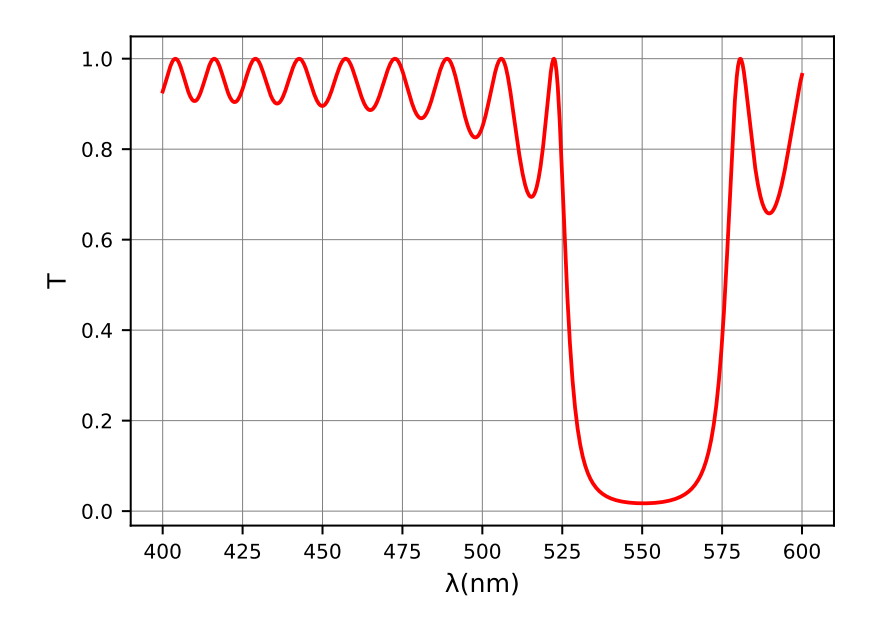

Figura 11: Espectro de transmitancia calculado entre 400 nm y 600 nm para una muestra de 25 periodos de espesor  $h = 200$  nm e índices de refracción  $n_1 = 1,45$  y  $n_2 = 1,3$ 

En la figura 10 podemos observar como al añadir más periodos a la muestra obtenemos una banda fotónica más abrupta y más oscilaciones. Esto se debe a que al aumentar el número de reflexiones sucesivas la banda fotónica está mejor definida. El efecto contrario se observa en la figura 11 ya que al reducir el número de periodos obtenemos unas curvas mucho más suaves.

#### 4.1.4. Variación de la diferencia del índice de refracción

Procedemos ahora a estudiar cómo afecta el cambio en la diferencia del índice de refracción al espectro de transmitancia. Como ya hemos visto, la posición de la banda depende del índice de refracción medio  $\langle n \rangle = \frac{n_1+n_2}{2}$  $\frac{+n_2}{2}$ , pero la diferencia entre ambos índices de refracción  $\delta n = |n_1 - n_2|$  afecta a la anchura de las bandas fotónicas. Repetimos los cálculos de la figura 6, esta vez entre 475 nm y 625 nm, para varias diferencias en el índice de refracción.

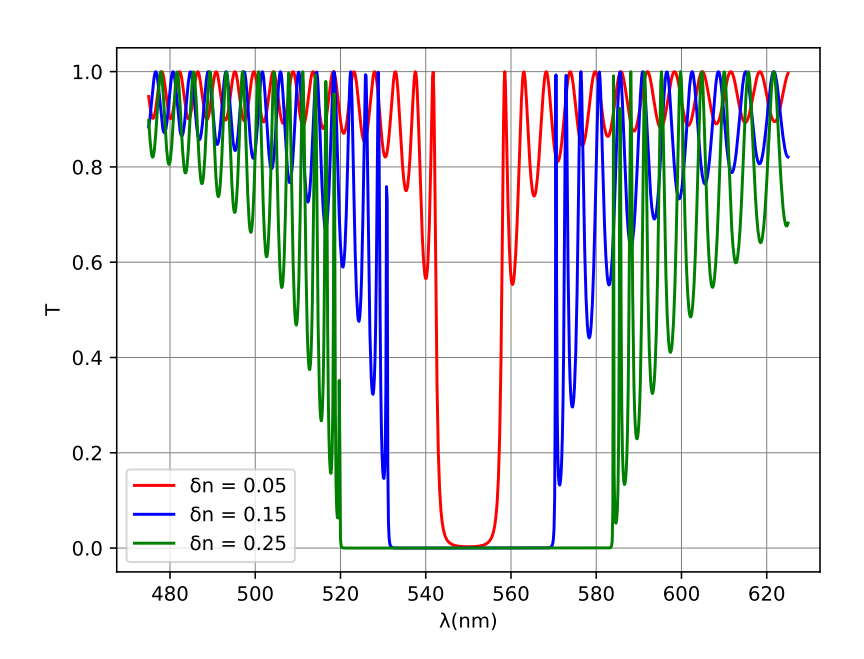

Figura 12: Espectros de transmitancia en función de la diferencia del índice de refracción, calculados entre 400 nm y 600 nm para una muestra de 100 periodos de espesor  $h =$ 200 nm e índices de refracción medio  $\langle n \rangle = 1,375$ 

En la figura 12 podemos observar como la anchura de la banda aumenta con la diferencia en el índice de refracción. Además las oscilaciones son mayores y más frecuentes al aumentar la diferencia. Esto se puede deber de nuevo a que la banda fotónica queda mejor definida. Para  $\delta n = 0$  obtendríamos un sistema con un único tipo de material sin banda fotónica, mientras que para  $\delta n$  altos los efectos de múltiples reflexiones son mucho más importantes.

#### 4.1.5. Densidad de estados

Otra magnitud útil a la hora de evaluar una muestra para su utilización en láseres es la densidad de estados ópticos o DOS (por su siglas en inglés *density of optical states*). La densidad de estados ópticos es el inverso de la velocidad de grupo, definido como la densidad de vectores de onda k por unidad de volumen y frecuencia angular  $\omega$ .

$$
DOS = \frac{dk}{d\omega} \tag{49}
$$

Este valor nos da un indicio del tiempo de vida medio de los fotones en la cavidad, ya que la velocidad de grupo es proporcional al inverso del tiempo de vida medio. Por lo tanto cuanto mayor sea el valor de DOS mayor será el tiempo de vida medio de los fotones, por lo que ocurrir´an m´as interacciones con el colorante y obtendremos un mejor láser.

Para calcular el valor de la densidad de estados necesitamos los coeficiente de transmisión compleja de la muestra. Estos valores sólo se pueden calcular para autoestados de la muestra, de tal forma que toman los valores [2]:

$$
\frac{t}{i} = X + iY\tag{50}
$$

Donde  $t \, y \, i$  son números complejos que representan la magnitud y fase del campo el´ectrico de la luz transmitida y reflejada para el autoestado concreto. En nuestro caso cualquier polarización es un autoestado de la muestra. Esto se debe a que las polarizaciones lineales en el eje  $x$  y en el eje  $y$  son autoestados con el mismo autovalor, por lo que cualquier combinación lineal de ellas será también un autoestado. Si tuviésemos un sistema con dos autovalores distintos sólo podríamos calcular DOS para cada uno de los autovectores correspondientes.

Al atravesar una muestra de espesor L la luz acumula una fase  $\phi = kL$ , la tangente de esa fase es  $tan\phi = \frac{Y(\omega)}{X(\omega)}$  $\frac{Y(\omega)}{X(\omega)}$  por lo que la densidad de estados queda [2]:

$$
\rho(\omega) = \frac{1}{L} \frac{\frac{dY}{d\omega}X - \frac{dX}{d\omega}Y}{X^2 + Y^2}
$$
\n(51)

En nuestro caso tenemos los valores  $X \in Y$  en función de la longitud de onda, por lo que para calcular la densidad de estados deberemos aplicar la ley de la cadena:

$$
\frac{c}{n} = \lambda \frac{\omega}{2\pi} \Rightarrow \omega = \frac{2\pi c}{n\lambda} \Rightarrow \frac{d}{d\omega} = \frac{d}{d\lambda} \frac{d\lambda}{d\omega} = \frac{n}{c} \frac{\lambda^2}{2\pi} \frac{d}{d\lambda}
$$
(52)

En el programa calculamos el resultado de  $DOS$  normalizándolo a la velocidad de fase de la luz en el medio  $(\frac{c}{n})$ :

$$
\rho(\lambda) = \frac{\lambda^2}{2\pi L} \frac{\frac{dY}{d\lambda}X - \frac{dX}{d\lambda}Y}{X^2 + Y^2}
$$
\n(53)

El programa utiliza los resultados de luz transmitida y reflejada calculados con anterioridad y devuelve los valores de densidad de estados utilizando la expresión 53. Como ya hemos dicho estos resultados serán válidos únicamente para estados de polarización que sean autoestados. Calculamos la densidad de estados del sistema óptico.

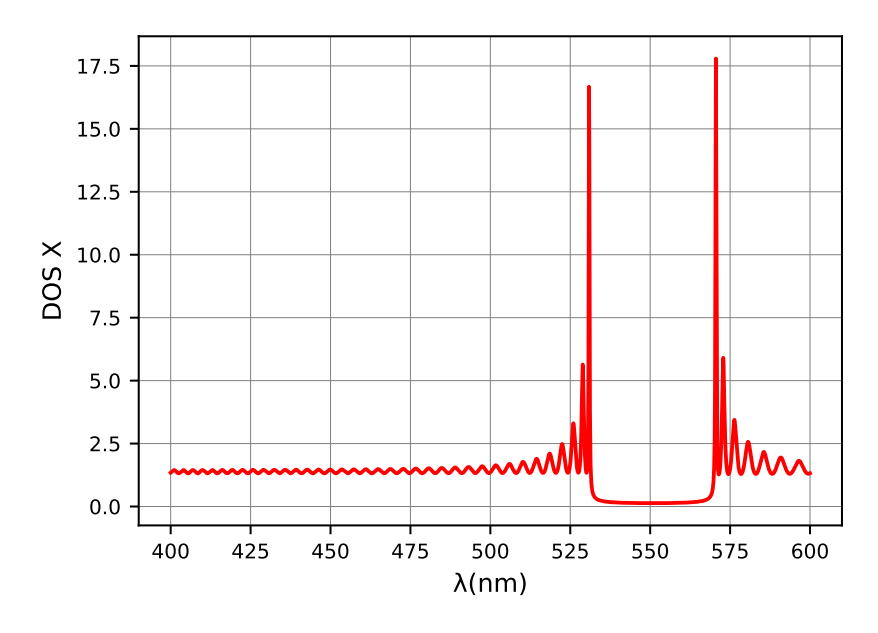

Figura 13: Densidad de estados en función de longitud de onda calculado entre 400  $nm$ y 600 nm para una muestra de 100 periodos de espesor  $h = 200$  nm, con índices de refracción $n_1 = 1{,}45$  y  $n_2 = 1{,}3$ 

En la figura 13 podemos observar como aparecen dos picos en los bordes de la banda, con un valor alrededor de 17. Esto significa que para esa longitud de onda, la luz tiene una velocidad de grupo 17 veces m´as peque˜na que la velocidad de la luz en el medio. La resonancia que dará lugar al láser ocurrirá para las longitudes de onda en el borde de la banda fotónica por lo que estos valores nos interesan especialmente.

Puesto que la función de la cavidad resonante es que el tiempo de vida de los fotones sea alto, es muy útil conocer el valor de la velocidad de grupo. Un valor demasiado alto hará que las interacciones entre la radiación y el colorante no sean suficientes por lo que la amplificación de la radiación no será suficiente. Por otro lado, en el láser real una parte de los fotones dentro de la cavidad desaparecen mediante distintos mecanismos de pérdidas. Si el tiempo de vida de los fotones en la cavidad es demasiado alto, estas pérdidas son significativas.

### 4.2. Medio isótropo activo

Una vez que hemos comprobado que el cálculo de los espectros de transmitancia es correcto para medios sin ganancia, procedemos a acercarnos al comportamiento de un láser real añadiendo dicha ganancia. Podemos simular el medio activo introduciendo un coeficiente imaginario negativo al tensor dieléctrico<sup>[6]</sup>. En nuestro caso, un medio isótropo, el tensor dieléctrico queda de la forma:

$$
\bar{\epsilon}_{i} = \begin{pmatrix} n_{i}^{2}(1 - i\gamma) & 0 & 0\\ 0 & n_{i}^{2}(1 - i\gamma) & 0\\ 0 & 0 & n_{i}^{2}(1 - i\gamma) \end{pmatrix}
$$
(54)

Donde  $\gamma$  es representa ese término de ganancia.

#### 4.2.1. Ganancia umbral

Tomando el material cuyo tensor dieléctrico viene descrito por la ecuación 54 y con la misma distribución de índices de refracción que en el medio inactivo añadimos una ganancia pequeña que vamos aumentando progresivamente. Para valores muy pequeños de la ganancia  $\gamma < 10^{-5}$  el efecto no es apreciable y obtenemos resultados muy similares a los de la figura 3. Sin embargo, para  $\gamma = 10^{-4}$  empezamos a tener transmisiones mayores a 1.

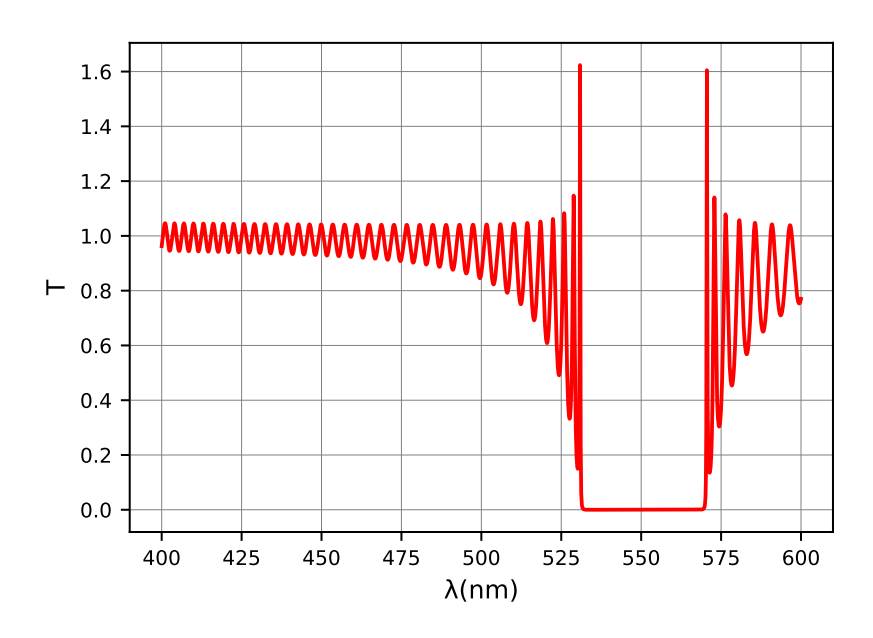

Figura 14: Espectro de transmitancia calculado entre 400 nm y 600 nm para una muestra de 100 periodos de espesor  $h = 200$  nm, índices de refracción  $n_1 = 1,45$  y  $n_2 = 1,3$  y ganancia  $\gamma = 10^{-4}$ 

En la figura 14 podemos observar como el crecimiento es más acusado conforme nos acercamos a los bordes de la banda. Esto es porque la, puesto que la densidad de estados es mayor y por lo tanto hay mayor interacción con el colorante. Si seguimos aumentando la ganancia obtendremos valores de transmitancia máxima aún mayores. Sin embargo, a partir de cierto punto al aumentar la ganancia disminuirá la transmitancia máxima.

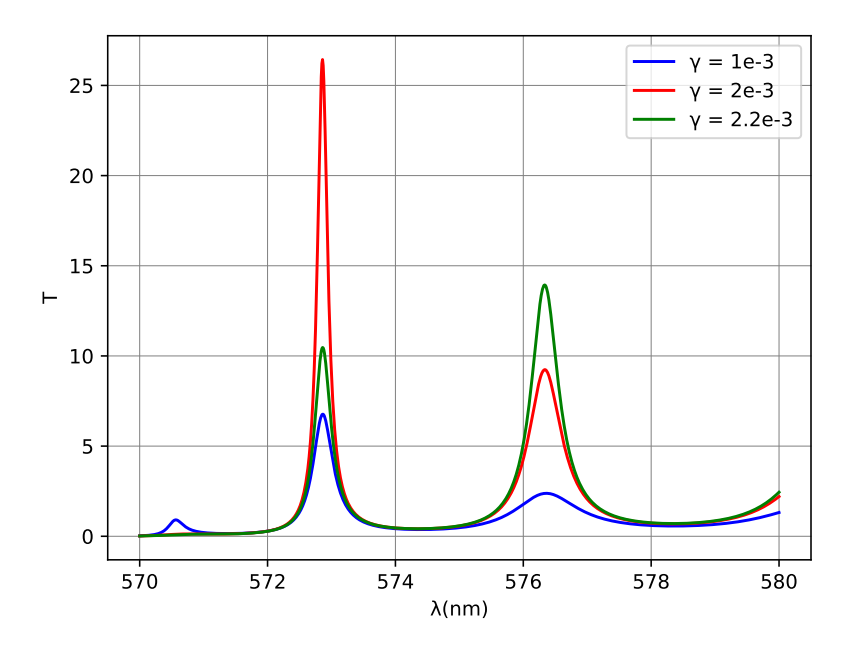

Figura 15: Espectro de transmitancia calculado entre 570 nm y 580 nm para una muestra de 100 periodos de espesor  $h = 200$  nm, índices de refracción  $n_1 = 1,45$  y  $n_2 = 1,3$  y ganancias  $\gamma = 10^{-3}$ ,  $2, 0 \cdot 10^{-3}$ ,  $2, 2 \cdot 10^{-3}$ 

En la figura 15 podemos observar como para un valor de  $\gamma = 2 \cdot 10^{-3}$  obtenemos un valor de transmitancia máximo mayor que para valores de ganancia menores ( $\gamma = 1 \cdot 10^{-3}$ ) y mayores ( $\gamma = 2.2 \cdot 10^{-3}$ ). Esto se debe a que para cierto valor de la ganancia, la transmitancia diverge por lo que cuanto más nos acerquemos a ese número mayor será el valor m´aximo alcanzado. La ganancia a la que la transmitancia diverge se conoce como ganancia umbral  $\gamma^{th}$ . Este valor es importante a la hora de evaluar la eficiencia de una muestra en un láser ya que está relacionado con la inversión de poblaciones necesaria para que el láser funcione. Cuanto menor sea este valor más fácil será conseguir la inversión y por lo tanto mejor será la muestra.

También se observa que para el segundo pico sí que aumenta la transmitancia máxima al aumentar la ganancia. Esto se debe a que para distintos picos se activan distintos modos, cada un con una ganancia umbral distinta. Sin embargo, en nuestro caso únicamente nos interesa el primer modo ya que es el que tiene una ganancia umbral menor. De todas formas, el primer modo suele dominar sobre los demás.

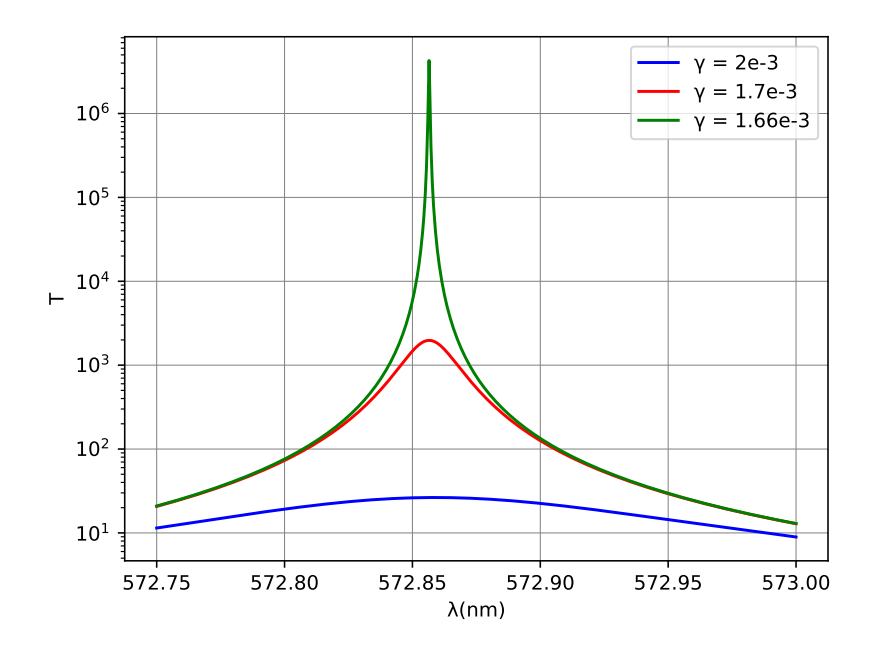

Figura 16: Espectro de transmitancia en el borde de la banda calculado entre 572 nm y 574 nm para una muestra de 100 periodos de espesor  $h = 200$  nm con índices de refracción  $n_1 = 1{,}45$  y  $n_2 = 1{,}3$  para ganancias  $\gamma = 2 \cdot 10^{-3}$ ,  $1{,}7 \cdot 10^{-3}$ ,  $1{,}66 \cdot 10^{-3}$ , escala logarítmica

En la figura 16 podemos apreciar como conforme nos acercamos a la ganancia umbral la transmitancia máxima diverge. Se puede estimar el valor de la ganancia umbral mediante prueba y error, pero es un proceso tedioso por lo que una de las funciones del programa sirve para calcularlo automáticamente. Utilizamos la función para calcular la ganancia umbral y la transmitancia máxima para precisiones crecientes hasta una precisión de 10<sup>−</sup><sup>7</sup> , los resultados son:

| Precisión | Intervalo de $\lambda$ ( <i>nm</i> ) utilizado $\gamma(10^{-3})$ |        | $T_{max}$        |
|-----------|------------------------------------------------------------------|--------|------------------|
| $10^{-4}$ |                                                                  | 1,7    | 618              |
| $10^{-5}$ | 0,8                                                              | 1,66   | $7,9 \cdot 10^5$ |
| $10^{-6}$ | 0,16                                                             | 1,661  | $9,6 \cdot 10^5$ |
| $10^{-7}$ | 0,032                                                            | 1,6608 | $1.4 \cdot 10^7$ |

Cuadro 1: Ganancias y transmisiones máximas para distintas precisiones

Podemos observar como efectivamente al acercarnos cada vez más a la ganancia umbral la transmitancia m´axima se dispara. Llegamos a ver cambios de hasta 3 ordenes de magnitud entre dos precisiones adyacentes. También observamos como la relación entre la precisión y la transmitancia máxima no es lineal, llegando a ser prácticamente igual entre precisiones de  $10^{-5}$  y  $10^{-6}$ .

# 5. Dinámica de poblaciones y eficiencia del láser

En este último apartado se pretende hacer un estudio mediante simulaciones de las dinámicas de población del colorante y conseguir así la relación entre la potencia estimulada en la cavidad resonante y la potencia de bombeo. El procedimiento consiste en integrar las ecuaciones 13,  $14 \times 15$  de manera numérica.

### 5.1. Población umbral

Para solucionar las ecuaciones diferenciales que determinan las poblaciones del colorante utilizaremos los siguientes parámetros.

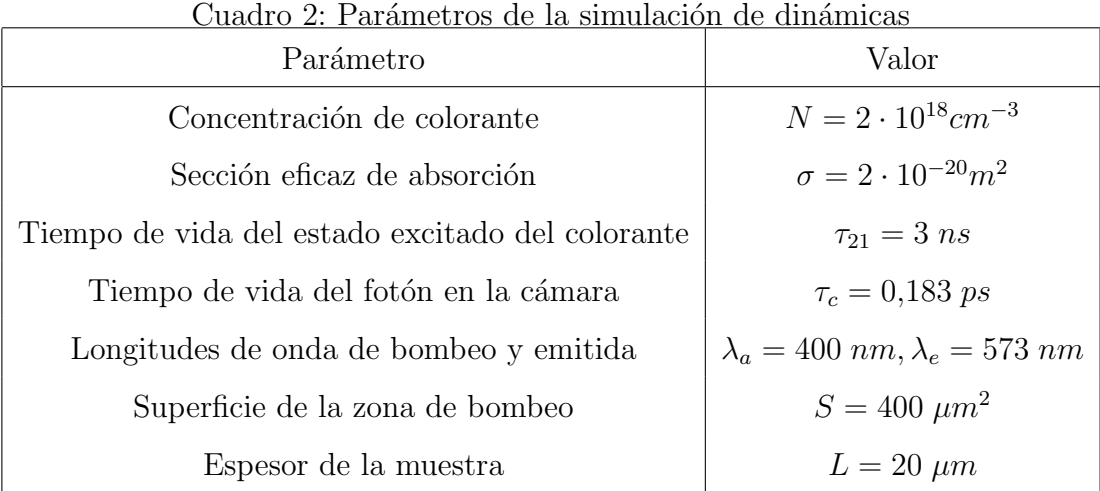

Estudiamos la evolución de la población del estado excitado en función del tiempo. Para ello simulamos una señal de bombeo constante que comienza en  $t = 0.75$  ns. Variamos el valor de la potencia de bombeo para analizar su efecto en las poblaciones. Los resultados obtenidos son:

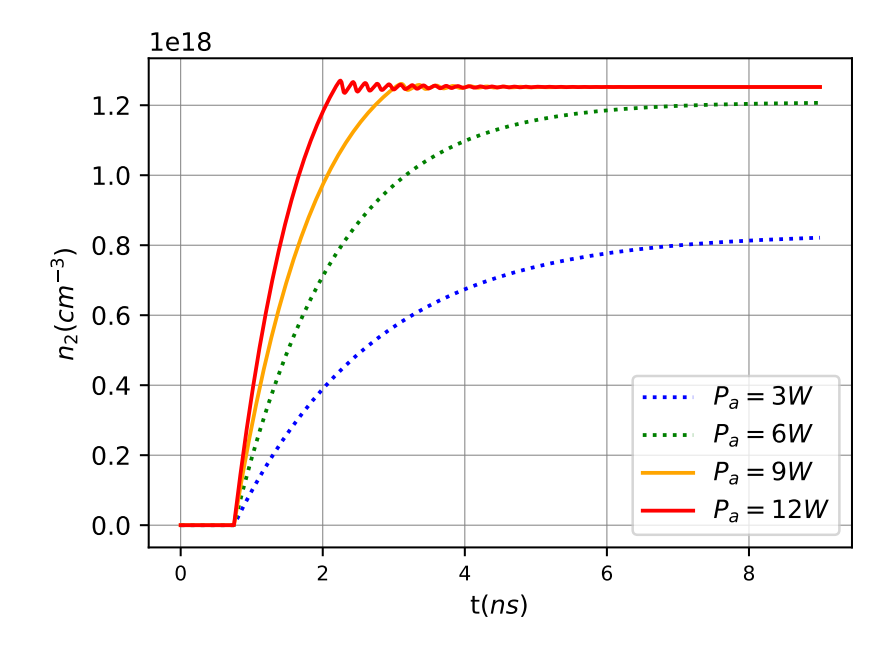

Figura 17: Densidad de población del estado excitado  $n_2$  en función del tiempo t para potencias de bombeo  $P_a = 3, 6, 9, 12 W$ 

Podemos observar que para las potencias de bombeo  $P_a=9\ W$  y  $P_a=12\ W$  el valor final de la densidad de estados es el mismo, mientras que para  $P_a = 3 W y P_a = 6 W$  la densidad de estados alcanza valores m´as bajos. Esto se debe a que en los casos en los que la potencia de bombeo no sea suficiente el sistema no llegará a conseguir la inversión de poblaciones suficiente para que haya radiación láser. En cambio, una vez que alcanzamos una potencia suficiente, al seguir aumentando la potencia no cambia la población de equilibrio sino que únicamente conseguimos que se llegue más rápido a la saturación.

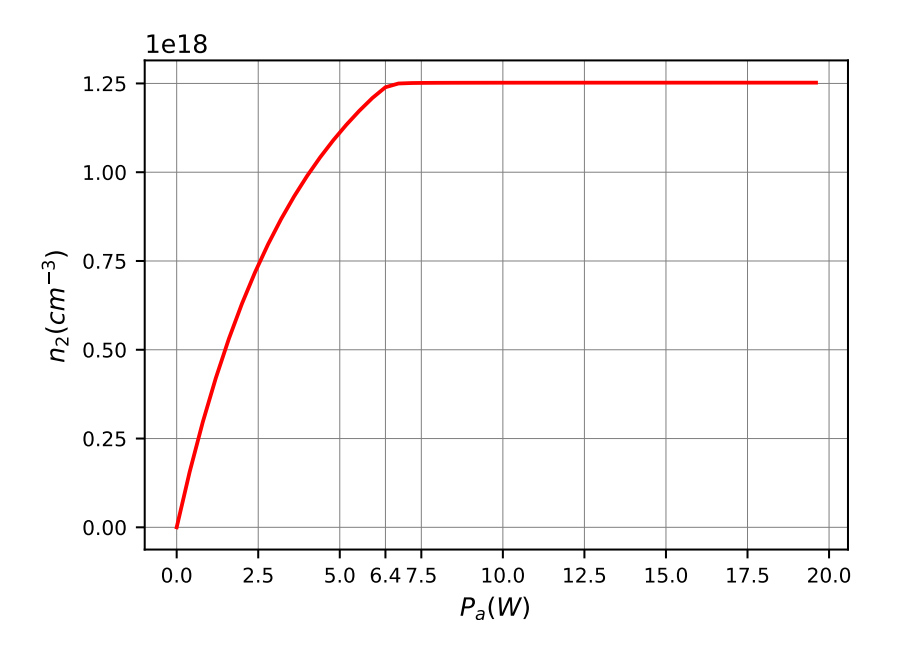

Figura 18: Densidad de población del estado excitado en equilibrio  $n_2$  en función de la potencia de bombeo

En la figura 18 podemos observar como si aumentamos la potencia llegamos a una población en equilibrio de saturación. En este caso la densidad de población alcanzada en el láser es de  $n_2^{th} = 1,25 \cdot 10^{18} cm^{-3}$ . Además podemos apreciar como la saturación se alcanza para una potencia de bombeo de alrededor de 6, 4 W.

### 5.2. Tiempo de vida medio

De los parámetros utilizados en la simulación de las dinámicas de población tiene especial importancia el tiempo de vida del fotón en la cavidad  $\tau_c$ . Este valor afectará a las interacciones entre la radiación y el colorante ya que cuanto mayor sea más interacción habrá. De esta forma determinará la inversión de población cuando el láser esté en funcionamiento  $n_2^{th}$  lo cual afectará directamente a la ganancia del láser.

El valor utilizado en la simulación se ha obtenido a partir de los resultados de la ganancia umbral, obtenidos anteriormente, de la siguiente manera. La relación entre la ganancia umbral y la inversión de población se puede obtener estudiando la transmitancia en el medio amplificador para la longitud de onda del láser $[6]$ :

$$
T = exp(\sigma n_2 L) \tag{55}
$$

Cuando el láser está en funcionamiento  $n_2$  permanece prácticamente constante con un valor  $n_2^{th}$ . Esta cantidad representa la densidad de población del estado excitado del colorante para que funcione el láser y es un buen indicador de la calidad de la cavidad resonante. Este valor se puede calcular a partir de la ganancia umbral de la siguiente manera. A partir del tensor dieléctrico complejo dado por la expresión 54 se obtiene el índice de refracción extraordinario  $\tilde{n}_e$  [6]:

$$
\tilde{n}_e \simeq n \left( 1 - i \frac{\gamma}{2} \right) \tag{56}
$$

Si comparamos las ecuaciones  $55 \times 56$  llegamos fácilmente a[6]:

$$
\frac{\sigma n_2 L}{2} = \frac{2\pi \langle n \rangle}{\lambda} \frac{\gamma}{2} L \tag{57}
$$

Que si despejamos para el valor de la ganancia umbral obtenemos:

$$
n_2^{th} = \frac{2\pi \langle n \rangle \gamma_{th}}{\sigma \lambda} \tag{58}
$$

En nuestro ejemplo hemos obtenido una ganancia umbral  $\gamma_{th} = 1,66 \cdot 10^{-3}$ , por lo que esperamos una población del estado excitado  $n_2^{th} = 1,25 \cdot 10^{18} cm^{-3}$ , que es el valor obtenido en las simulaciones. En nuestro modelo podemos relacionar la población de equilibrio con el tiempo de vida del fotón en la cavidad mediante la expresión [5]:

$$
n_2^{th} = \frac{\langle n \rangle}{c \sigma \tau_c} \tag{59}
$$

Que nos brinda un tiempo de vida  $\tau_c = 0.183 \text{ ps}$ , el cual hemos utilizado en las simulaciones. De esta forma podemos utilizar los resultados obtenidos mediante el estudio del espectro de transmitancia en la cavidad resonante para determinar el tiempo de vida del fotón y poder así estudiar las dinámicas de poblaciones del colorante.

### 5.3. Potencia del láser

Utilizando los resultados obtenidos de integrar las ecuaciones diferenciales estudiamos ahora la potencia estimulada en la cavidad resonante en función del tiempo. Este valor nos da una referencia de la potencia emitida por el láser ya que serán proporcionales.

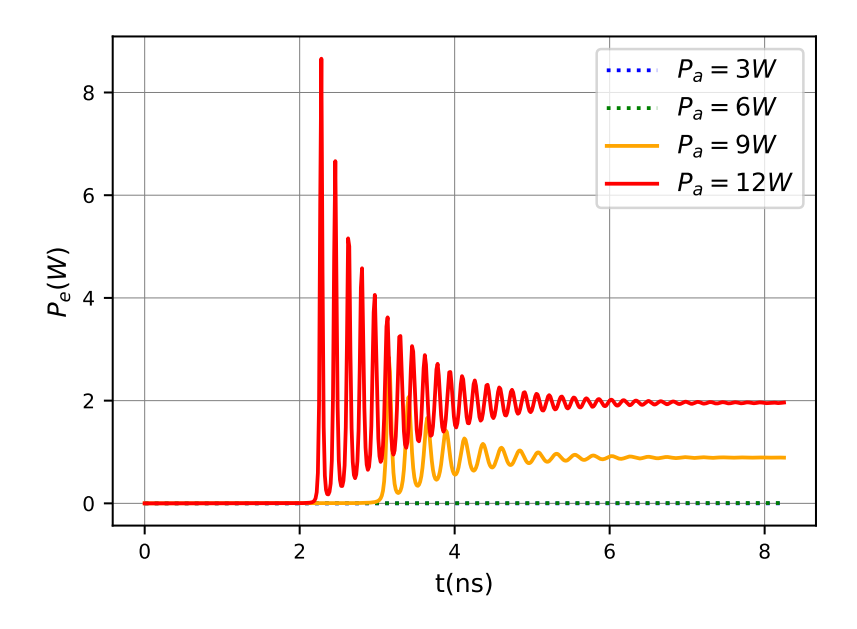

Figura 19: Potencia estimulada en la cámara resonante  $P_e$  en función del tiempo t para potencias de bombeo  $P_a = 3, 6, 9, 12 W$ 

Podemos observar como, para las potencias de bombeo en las que no se logra tener láser, la potencia en la cavidad resonante es prácticamente nula; mientras que una vez que tenemos láser la potencia en la cámara resonante aumenta con la potencia de bombeo. Este resultado nos permite caracterizar la eficiencia del láser, para ello estudiamos la potencia en la cavidad una vez alcanzado el equilibrio en función de la potencia de bombeo.

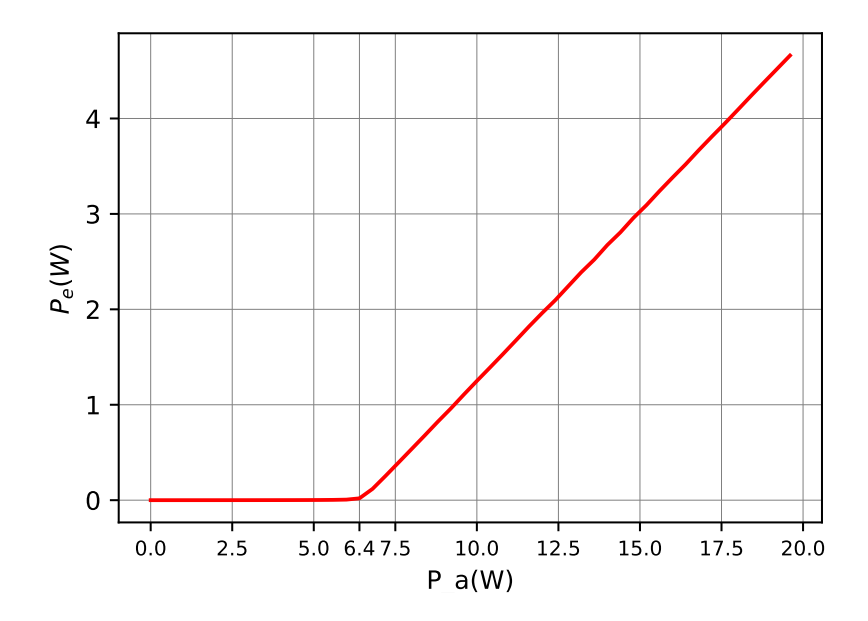

Figura 20: Potencia en la cámara resonante  $P_e$  en equilibrio función de la potencia de bombeo  $P_a$ 

La figura 20 nos muestra la curva característica del láser, a partir de ella podemos obtener dos parámetros fundamentales a la hora de analizar la eficiencia del láser. La potencia umbral a partir de la cual funciona el láser es la potencia de bombeo mínima para que la potencia en la c´amara resonante comience a aumentar. Este valor representa la potencia mínima necesaria para que funcione el láser y cuanto menor sea más eficiente será el láser. En nuestro caso tiene un valor de  $6, 4, W$ . La pendiente de eficiencia es la pendiente de la recta ya que denota cuanto aumenta la potencia en la cámara resonante al aumentar la potencia de bombeo en una unidad. Cuanto mayor sea este valor m´as eficiente será el láser. En nuestro caso es de alrededor de  $0, 4$ , este valor es muy bueno, pero nuestras simulaciones no tienen en cuenta las numerosas pérdidas del láser por lo que en la realidad no será tan alto.

## 6. Conclusión

Se ha logrado diseñar un programa para estudiar la efectividad de distintos sistemas ´opticos en su uso como c´amaras de resonancia en un l´aser de retroalimentaci´on distribuida. El programa desarrollado se puede encontrar en un repositorio de GITHUB[7]. Para ello se ha utilizado principalmente el método de Berreman para estudiar la propagación de ondas electromagnéticas en un medio estratificado, pero también se han realizado estudios dinámicos de las poblaciones de los niveles energéticos del láser. Los resultados que brinda el programa son muy variados y útiles.

Espectro de transmitancia y reflectancia. Utilizando el método de Berreman se calculan los espectros de transmitancia y reflectancia de una muestra para una polarización de la luz incidente dada. Este cálculo es muy versátil, pudiendo modificar el intervalo de longitudes de onda a estudiar, el número de puntos a calcular, la polarización de la luz incidente, el tipo de material y el número de periodos de material. Estos resultados

nos sirven, entre otras cosas, para saber la longitud de onda a la que se dará la radiación láser más eficiente una vez añadamos el colorante y el bombeo.

Como ejemplo se ha utilizado un medio sencillo consistente de dos capas de material isótoropo de diferente índice de refracción que se repiten periódicamente. Sin embargo, se podr´ıan implementar una gran variedad de sistemas ´opticos simplemente describiendo su tensor dieléctrico.

Densidad de estados. Utilizando los resultados del espectro de transmitancia también se ha calculado la densidad de estados. Este valor corresponde al inverso de la velocidad de grupo lo cual es de gran utilidad a la hora de evaluar la eficiencia de la cavidad resonante. Para obtener un buen láser necesitamos que los fotones tengan un tiempo de vida medio en la c´amara lo suficientemente grande como para interactuar con el colorante, pero no tanto como para que haya grandes pérdidas. La densidad de estados será proporcional al tiempo de vida de los fotones en la cámara de resonancia.

Ganancia umbral. Añadiendo ganancia a la muestra mediante coeficientes con una componente compleja negativa en el tensor dieléctrico obtenemos la función de transmitancia del láser activo. Para cierto valor de esta ganancia la transmitancia divergirá, es lo que se conoce como ganancia umbral. Este valor se puede emplear para evaluar la calidad de la cámara de resonancia ya que cuanto menor sea más fácil será lograr la inversión de poblaciones necesaria para que el láser funcione. Una forma de obtenerlo es mediante prueba y error, sin embargo el programa desarrollado calcula automáticamente este valor.

Densidad de población El programa también es capaz simular las dinámicas de poblaciones de los dos estados energéticos del colorante utilizado como medio activo. De esta forma se puede calcular la población umbral del nivel excitado que tendrá el láser. Este valor se puede relacionar con la ganancia umbral y es otro buen indicador de la eficiencia del láser.

Esta simulación también es muy versátil ya que permite modificar parámetros carácteristicos de la cámara de resonancia, características del bombeo, del colorante y parámetros de la resolución numérica de la ecuación diferencial.

Potencia umbral y potencia en la cámara Utilizando la simulaciones de las dinámicas también se puede estudiar la potencia de radiación estimulada en la cámara de resonancia. Esto nos da dos magnitudes muy útiles a la hora de caracterizar la eficiencia del láser. Permite obtener la potencia umbral necesaria para que funcione el láser y la pendiente de eficiencia de la potencia en la c´amara con la potencia de bombeo.

El aspecto más importante del programa es la gran versatilidad que nos proporciona el método de Berreman a la hora de calcular la propagación de las ondas electromagnéticas. Podemos estudiar la propagación de ondas electromagnéticas en un medio inhomogéneo en una dirección simplemente dando una descripción de su tensor dieléctrico. Aunque el m´etodo sea v´alido para cualquier ´angulo de incidencia el programa se ha hecho para incidencia normal. Para sistemas ópticos cuya inhomogeneidad sea continua bastará con discretizarla en capas para poder implementarlos.

Cabe destacar también la eficiencia computancional del programa. Utilizando el método de Berreman se simplifican los cálculos a simples problemas de autovectores y autovalores y multiplicación de matrices. Este tipo de cálculos se pueden optimizar para conseguir resultados rápidos.

Los resultados obtenidos son satisfactorios ya que se ha conseguido replicar muchos fenómenos físicos reales mediante simulación. Por lo tanto el programa se podría utilizar para intentar predecir los resultados que obtendr´ıamos en otros experimentos.

# 7. Bibliografía

# Referencias

- [1] Dwight W. Berreman. Optics in stratified and anisotropic media:  $4\times4$ -matrix formulation. J. Opt. Soc. Am., 62(4):502–510, 1972.
- [2] L.M. Blinov. Lasers on cholesteric liquid crystals: Mode density and lasing threshold. JETP Letters, 90(3):166–171, 2009.
- [3] Walter Koechner and Michael Bass. Solid-State Lasers: A Graduate Text. Springer, New York, U.S.A., 2003.
- [4] Shtykov N.M. and Palto S.P. Modeling laser generation in cholesteric liquid crystal using kinetic equations. Journal of Experimental and Theoretical Physics, 118(5):822– 830, 2014.
- [5] Shtykov N.M., Palto S.P, and Umanskii B.A. Simulation of light generation in cholesteric liquid crystal using kinetic equations: Time-independent solution. Journal of Experimental and Theoretical Physics, 117(2):349–355, 2013.
- [6] Josu Ortega, César L. Folcia, and Jesús Etxebarria. Upgrading the performance of cholesteric liquid crystal lasers: Improvement margins and limitations. Materials, 11(1), 2018.
- [7] Jaime L´opez Pay. Repositorio de github con el programa desarrollado. https:// github.com/jaimelopezpay2000/DFL.
- [8] O. Stenzel. Optical Coatings : Material Aspects in Theory and Practice. Springer, Berlin, Germany, 2014.
- [9] Amnon Yariv y Pochi Yeh. Optical Waves in Crystals. Propagation and control of Laser propagation. John Wiley and Sons, Inc., New York, U.S.A., 1984.